## <<Pro/ENGINEER Wildfir>>

<<Pro/ENGINEER Wildfire 5.0 >>

- 13 ISBN 9787301168417
- 10 ISBN 7301168411

出版时间:2011-10

页数:352

PDF

http://www.tushu007.com

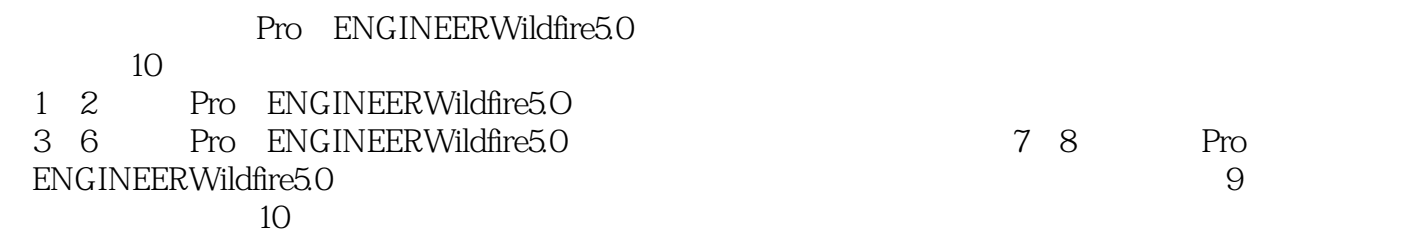

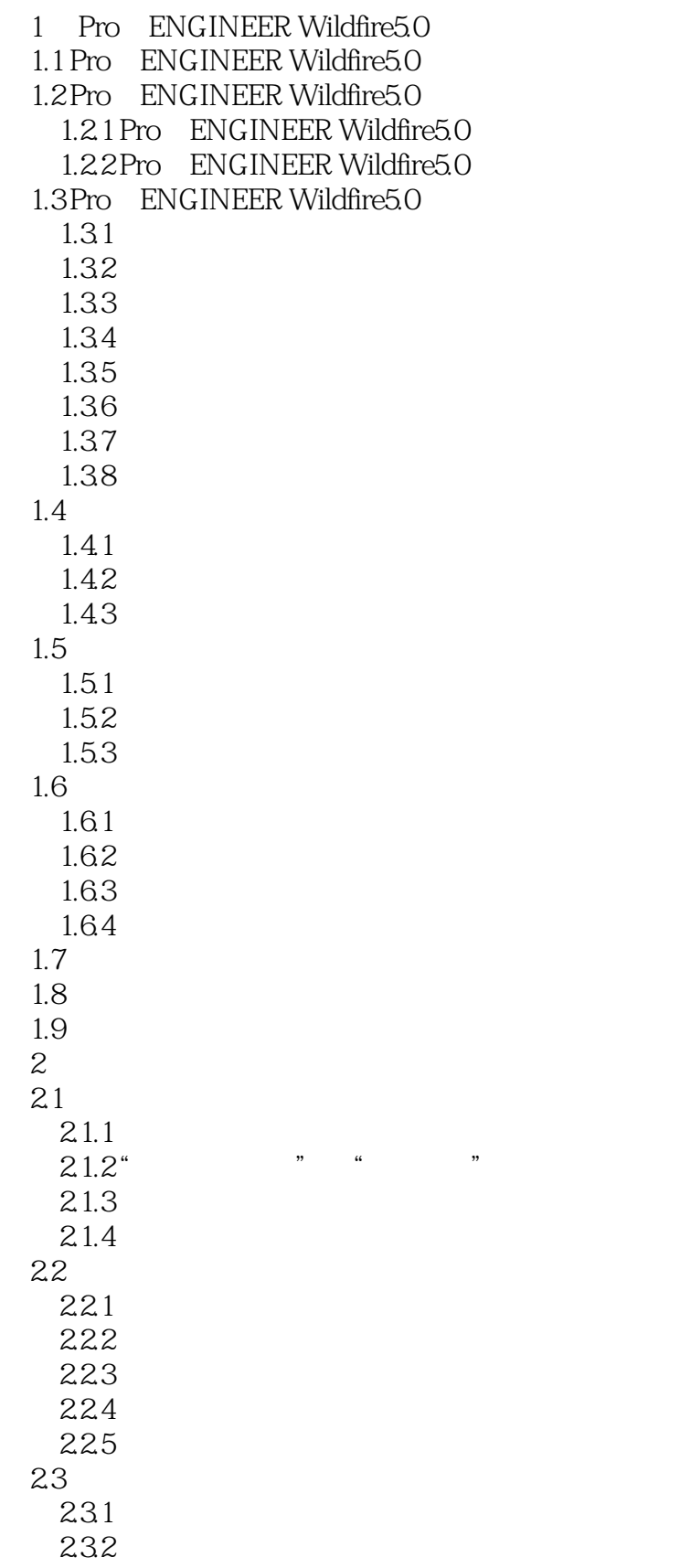

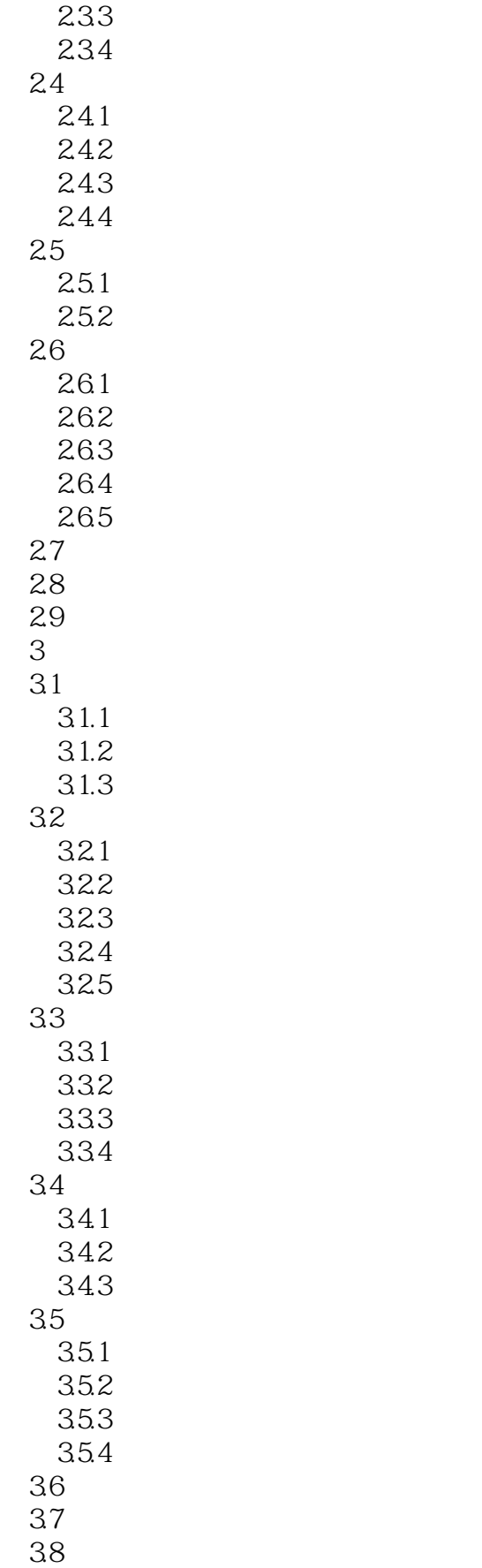

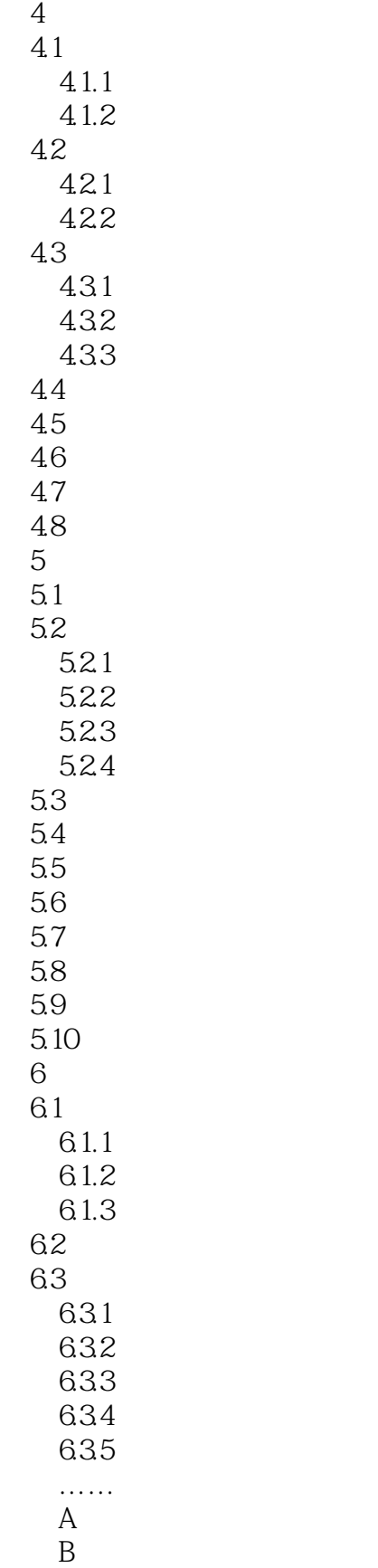

### <<Pro/ENGINEER Wildfir>>

Pro/ENGINEER Wildfire 5.0

# <<Pro/ENGINEER Wildfir>>

本站所提供下载的PDF图书仅提供预览和简介,请支持正版图书。

更多资源请访问:http://www.tushu007.com